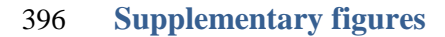

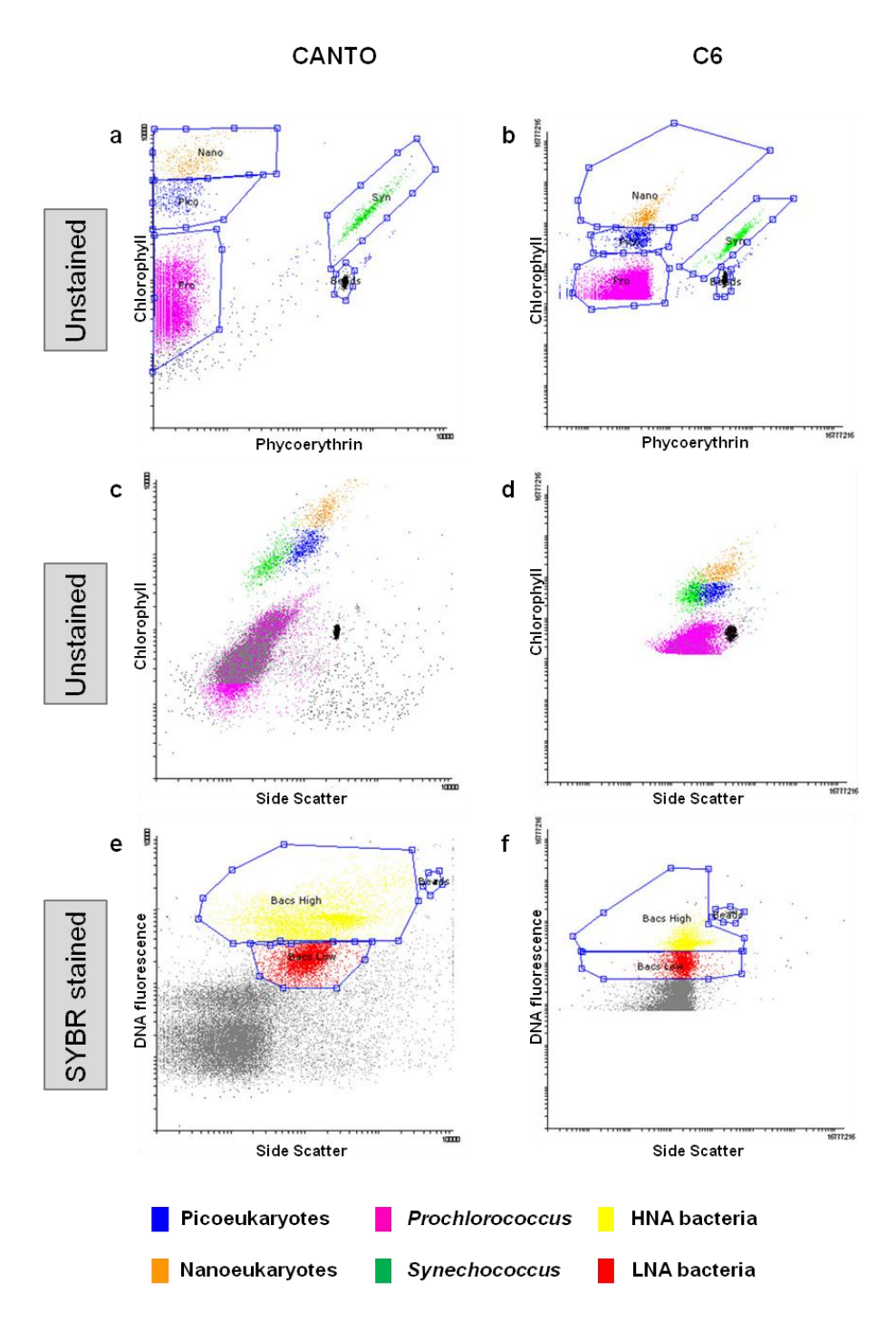

 **Figure S1.** Cytograms of phycoerythrin *versus* chlorophyll fluorescence (**A, B**), side scatter *versus* chlorophyll fluorescence (**C, D**) and side scatter *versus* DNA fluorescence (**E, F**) for sample 137 (St. 100, 110 meters depth) for BD FACSCanto™ and BD Accuri™ C6 analyses, showing the gating windows: *Prochlorococcus* (pink), *Synechococcus* (green), picoeukaryotes (blue) nanoeukaryotes (orange), HNA bacteria (yellow) and LNA bacteria (red). Calibrations beads are marked in black.

## **Supplementary material**

## **File S1.**Example of input file for R routine.

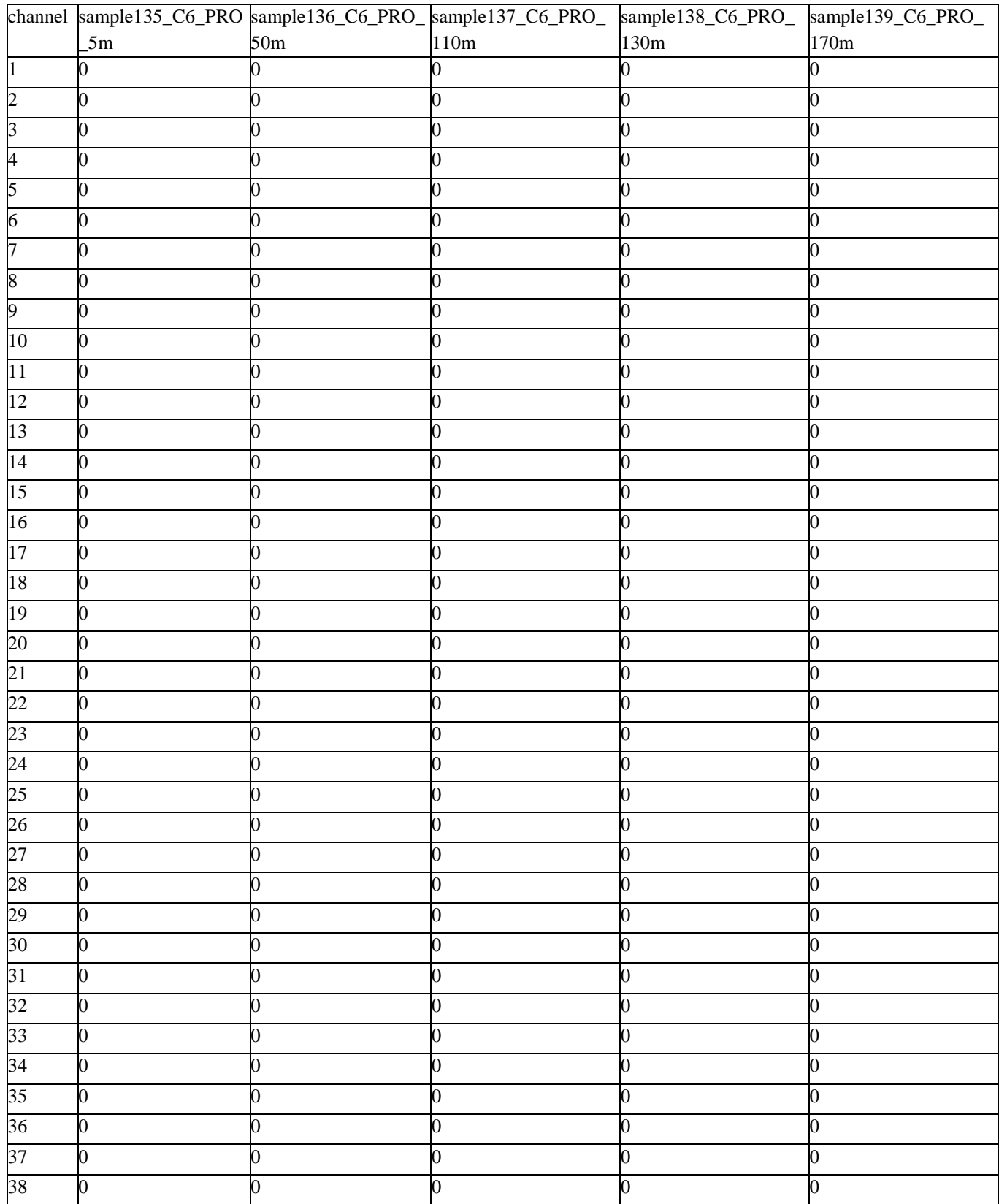

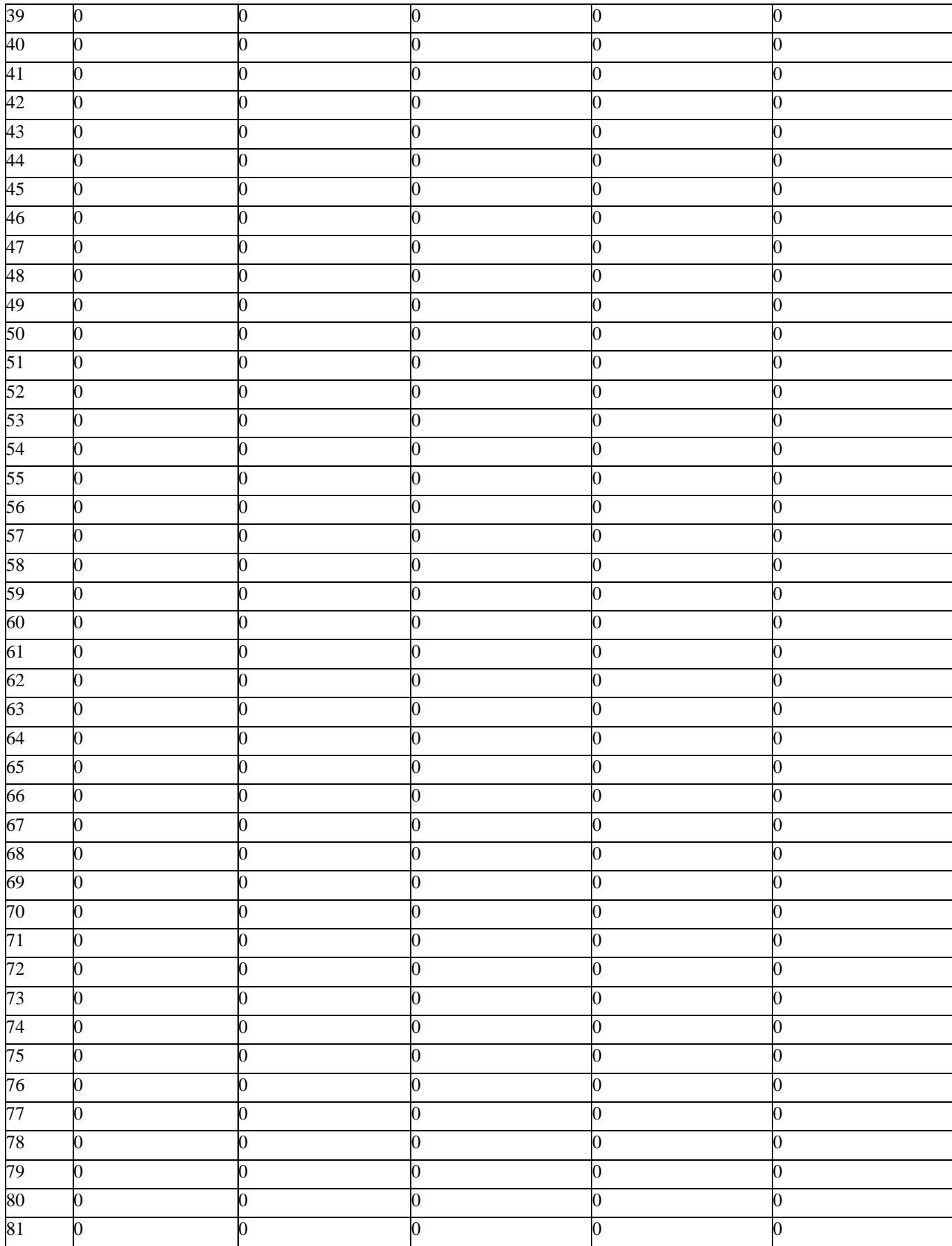

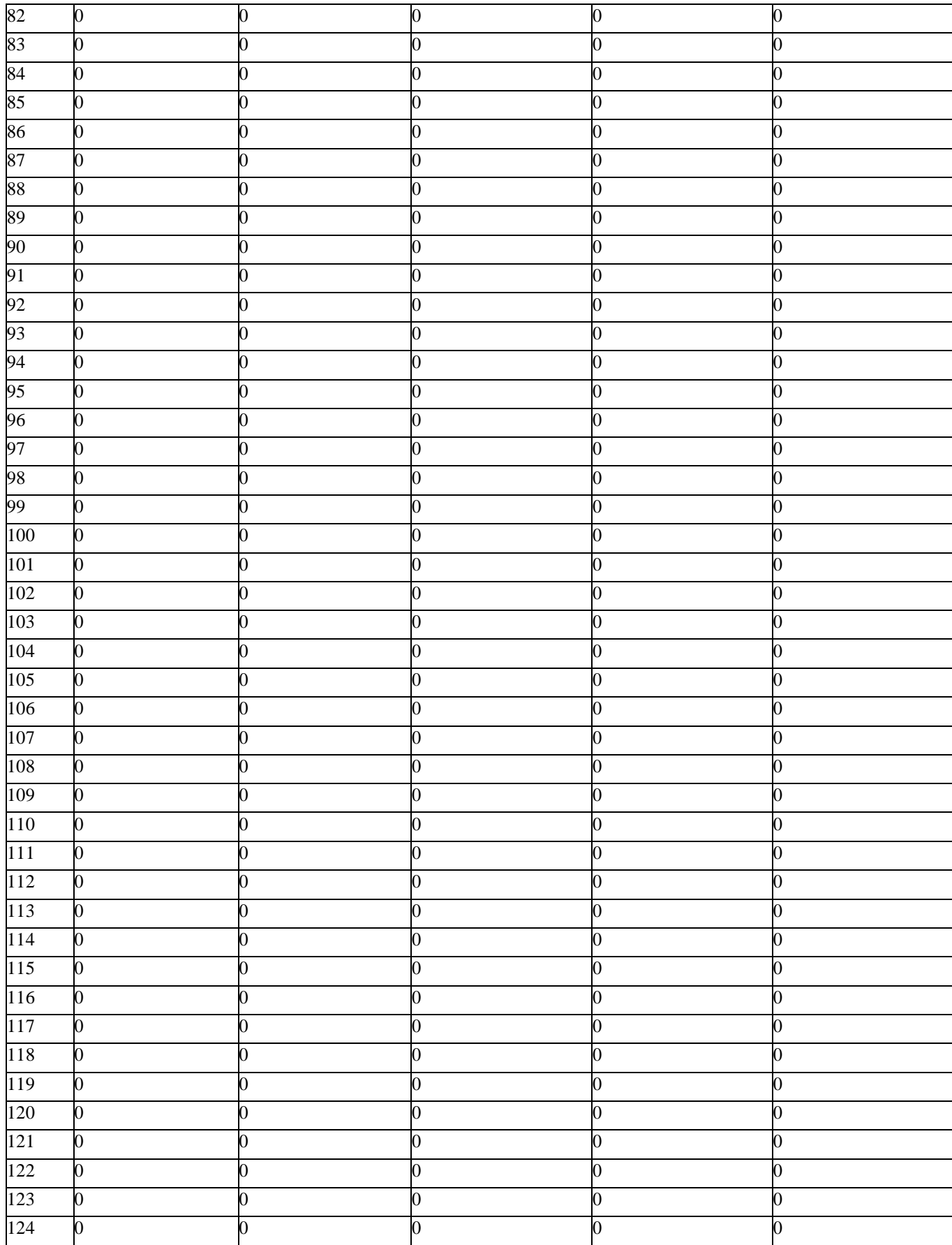

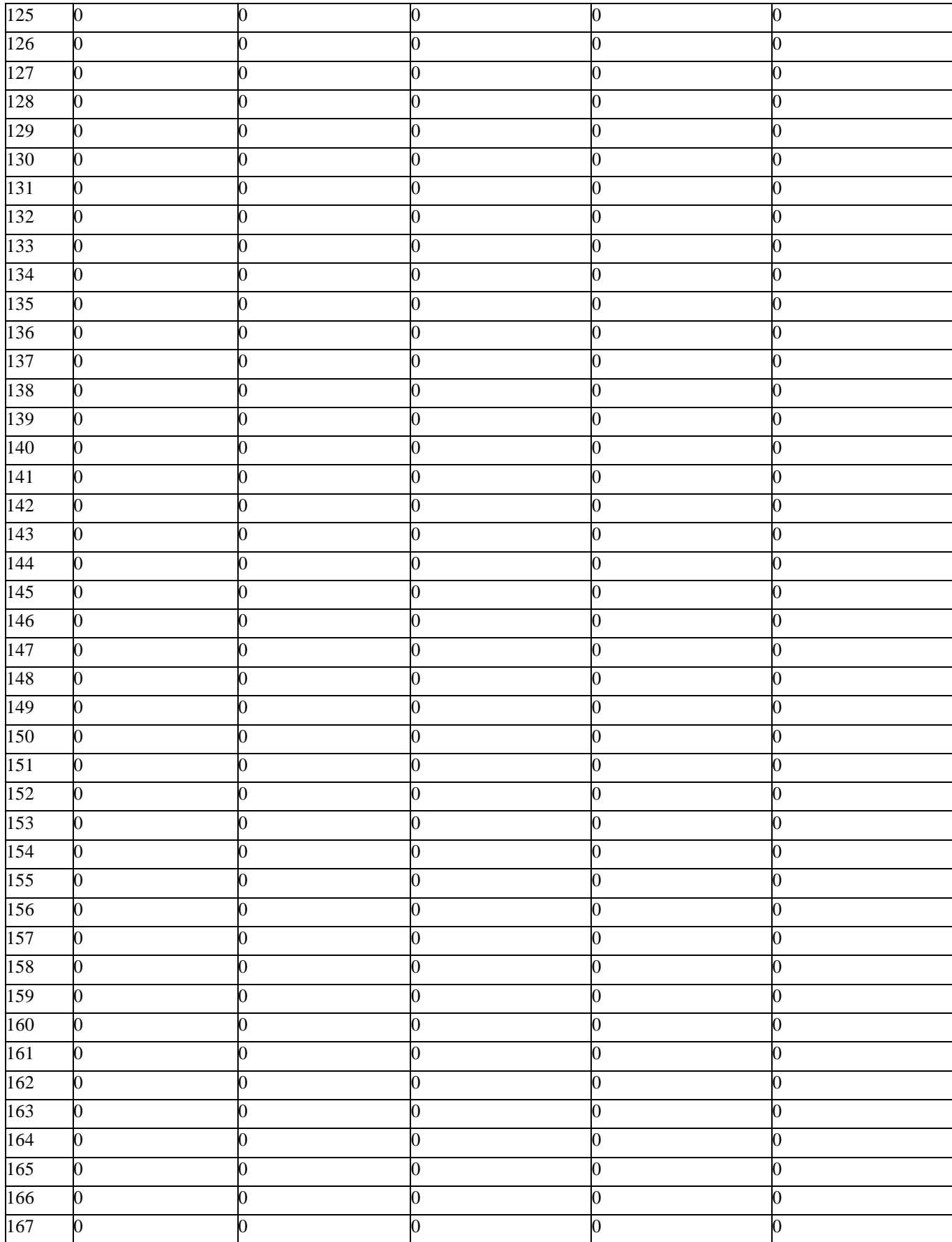

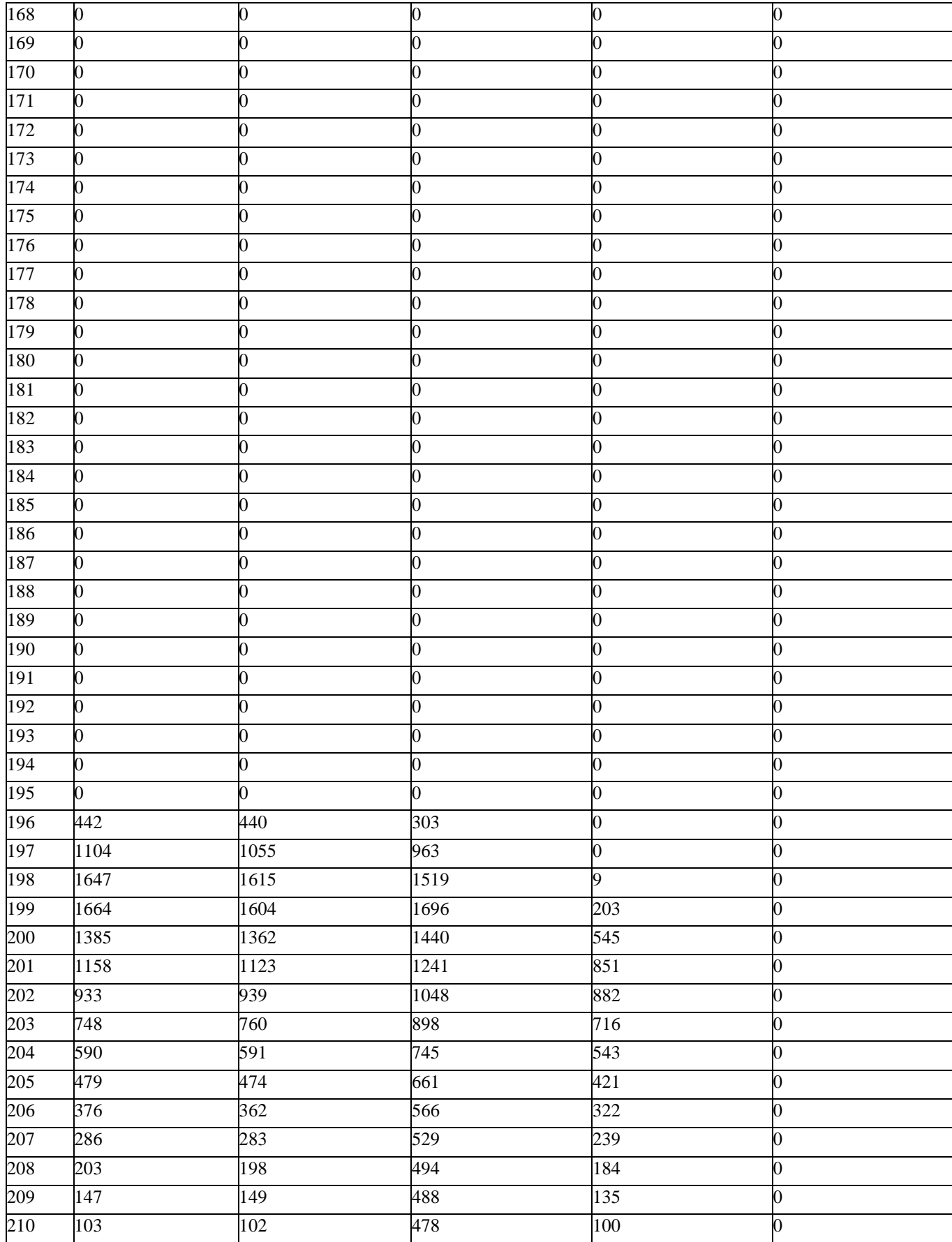

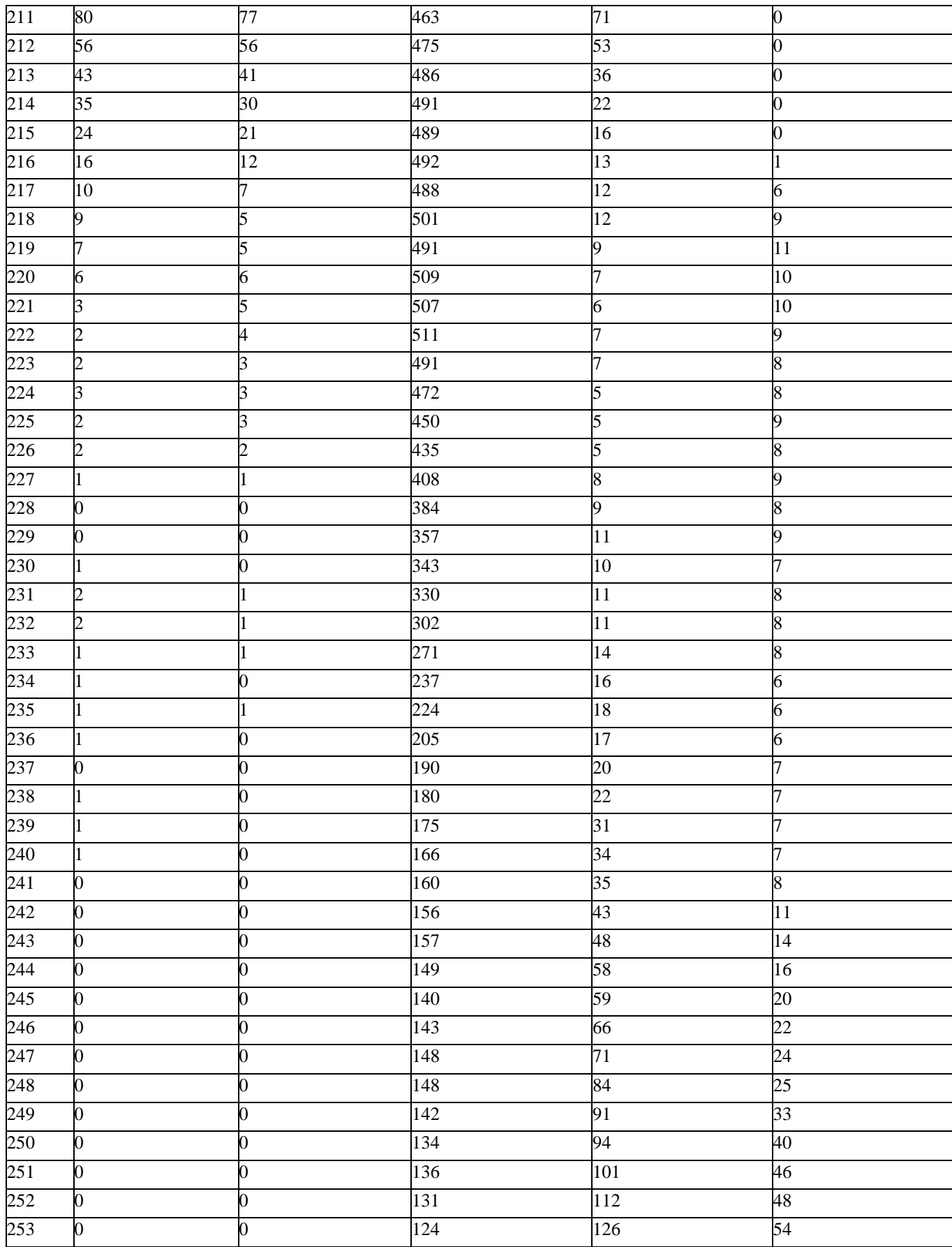

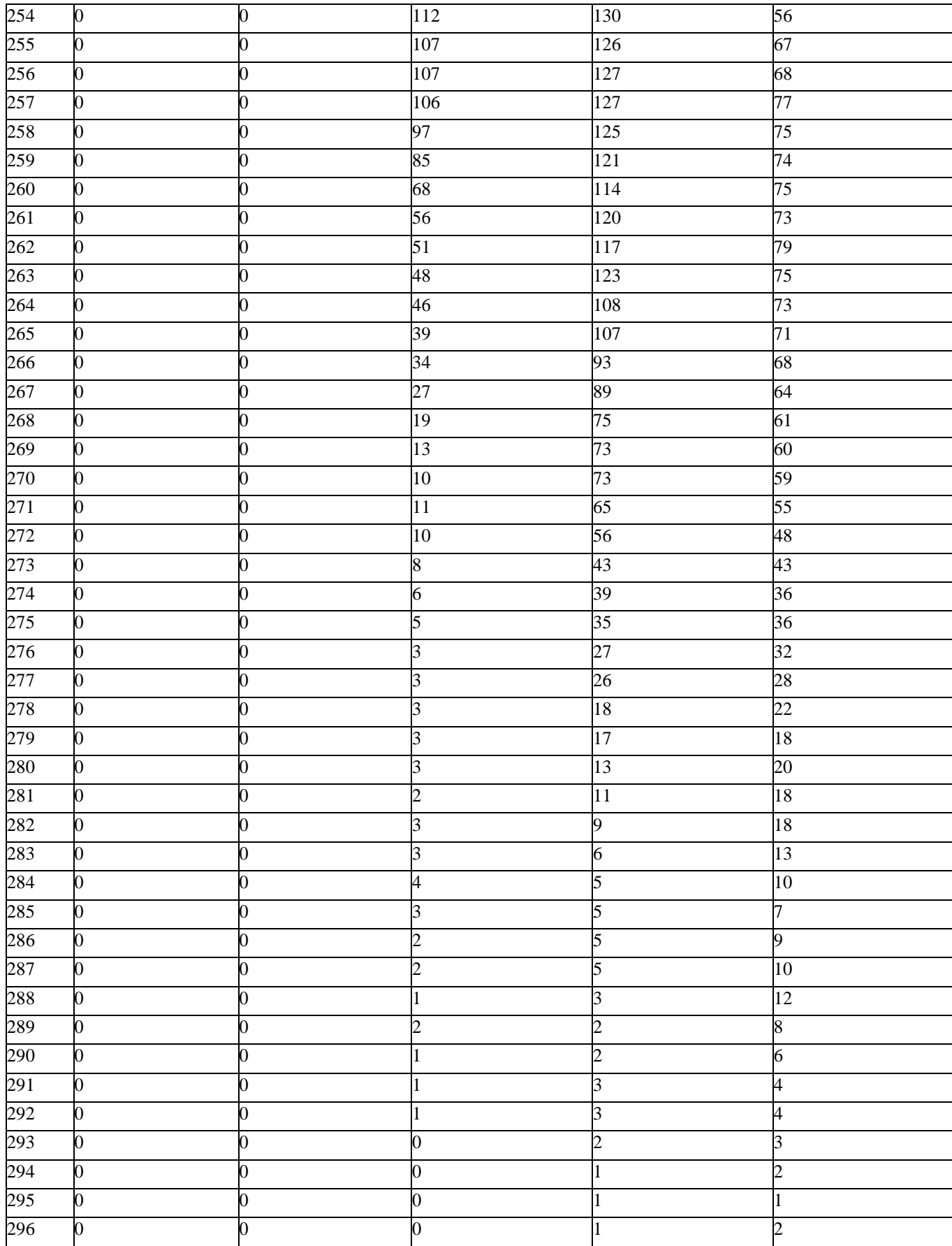

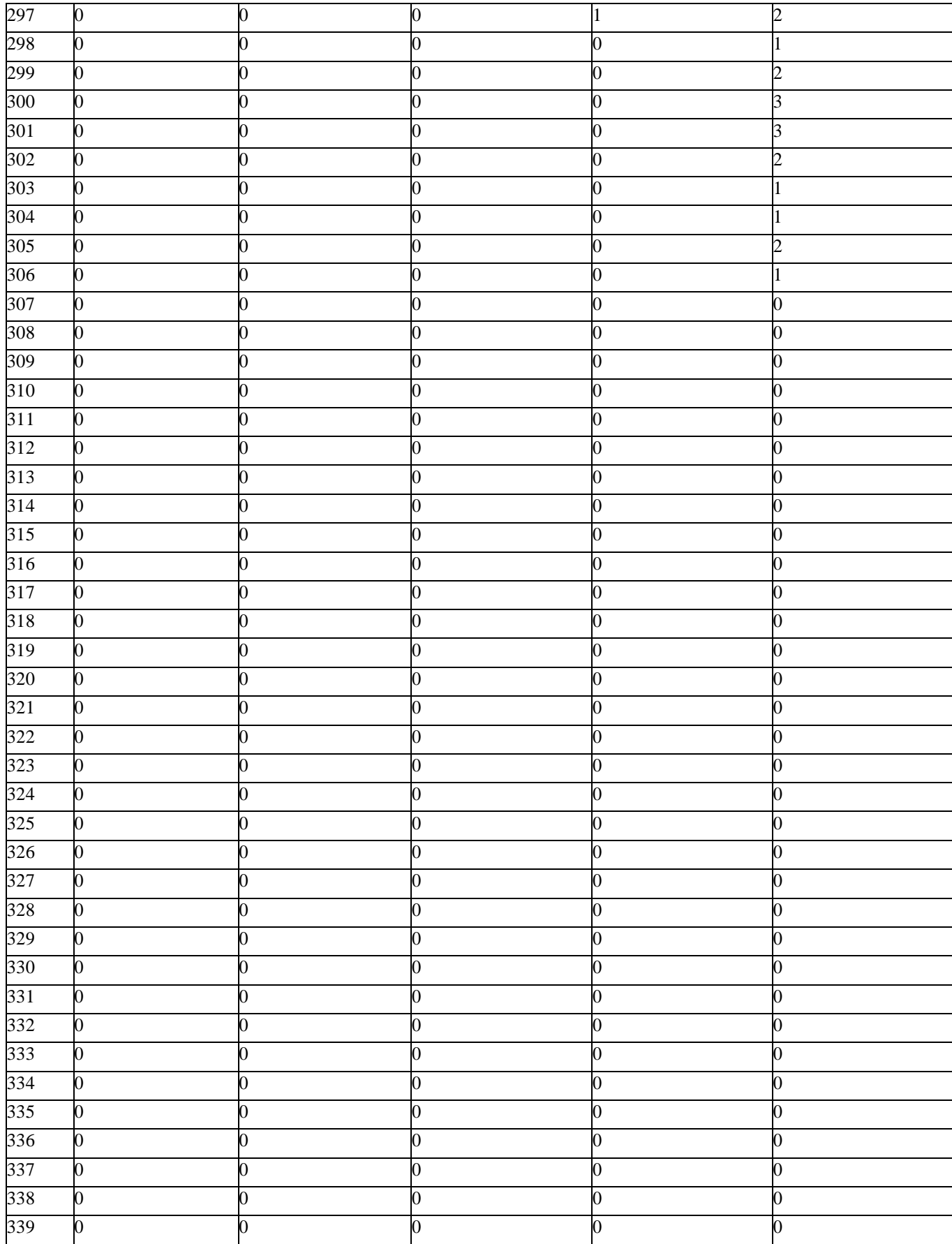

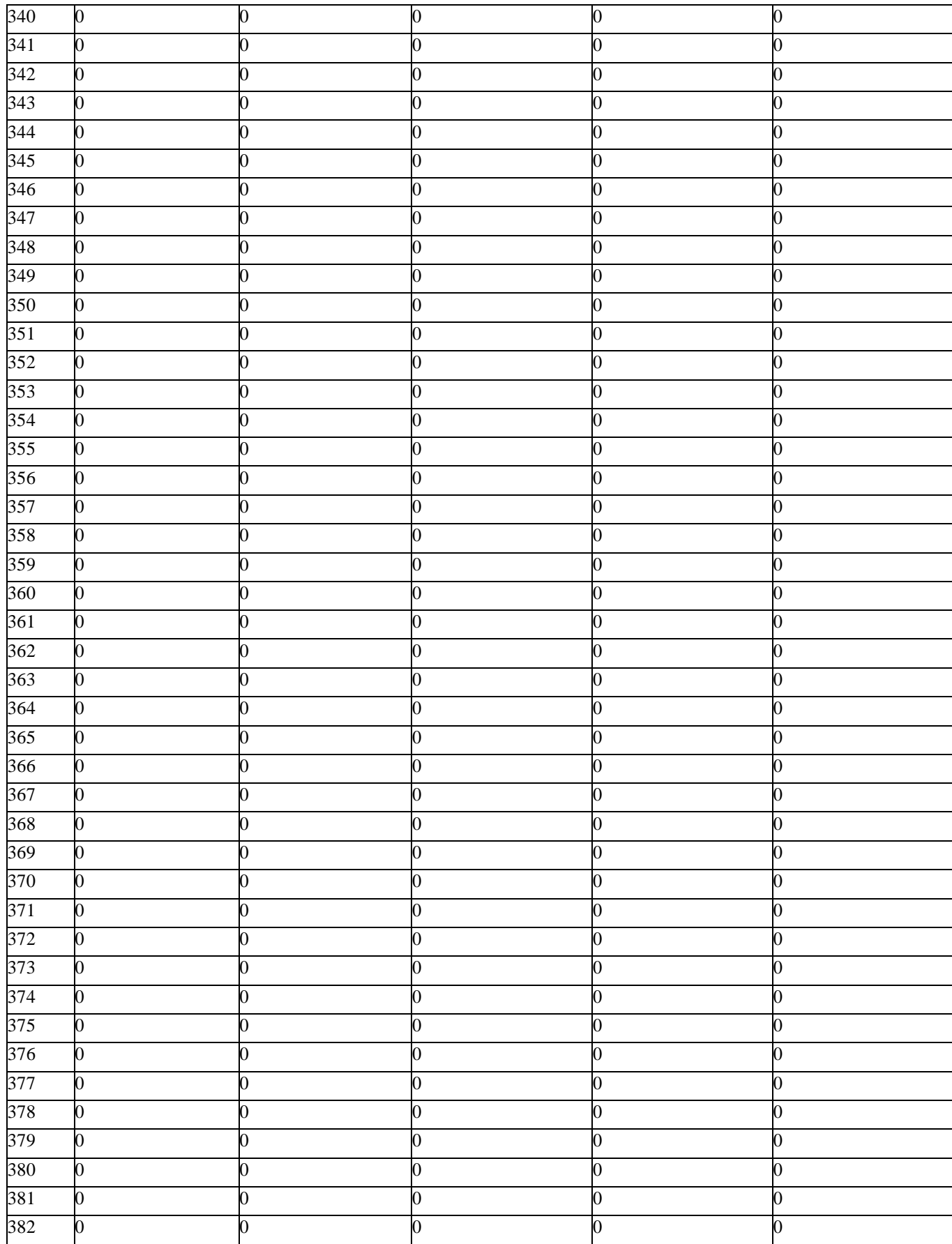

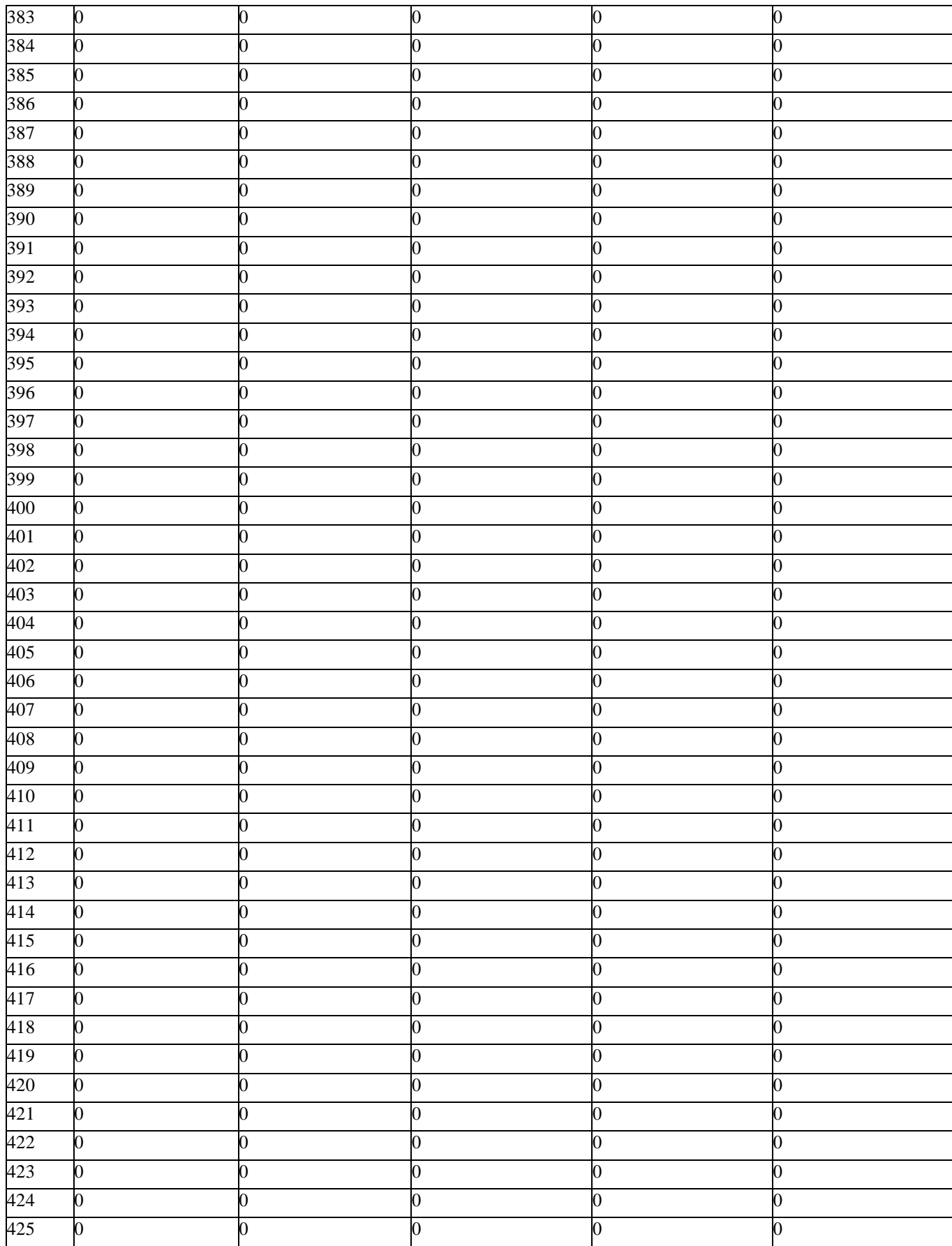

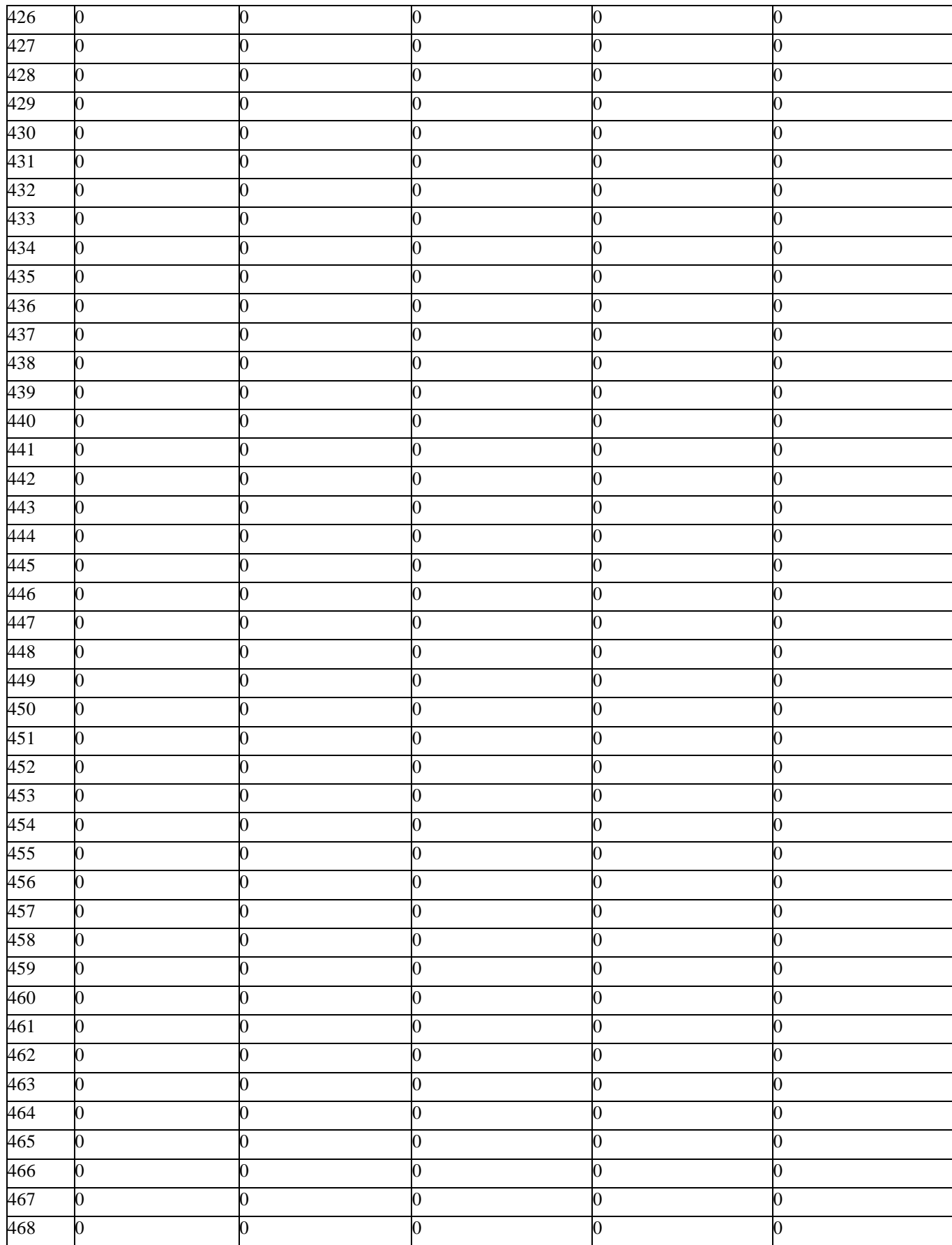

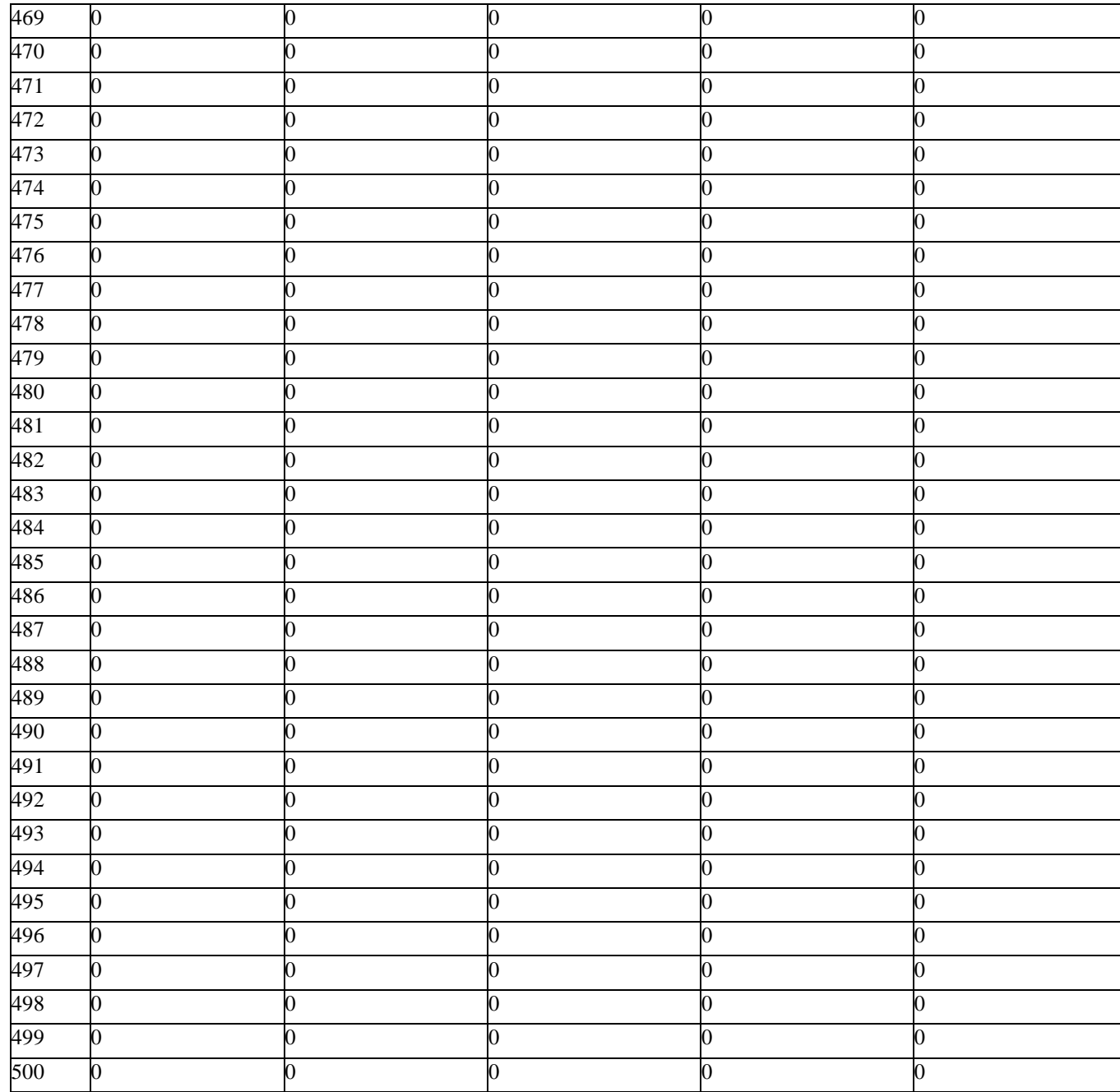

## **File S2.** R routine to correct abundance when populations are partly in noise.

## **R code**

 The code below describes how to implement an R routine to correct the abundance of picoplanktonic populations based on their red fluorescence distribution. All libraries used here are freely available from R repositories. The input file used in this examples is named as Pro\_C6.txt (See input file example File S1). This file has been created by exporting FL3 (chlorophyll) histogram from the Flowing Software [\(http://www.flowingsoftware.com\)](http://www.flowingsoftware.com/) combining different samples into a single file. The first column contains the channel number and each following column corresponds to a different sample with rows corresponding to cell counts in each channel. Such a file could be created 416 with any flow cytometry software. After running the cyto plot function, a pdf output file is created named "Pro\_C6.txt 1.0 .pdf" which contains all histograms from the input file (see File S3) and the file statistics (sample, uncorrected and corrected total cell abundance) are available as a data frame in the R session (see example at bottom of this file)

- 
- 

 **# Example of use of cyto\_plot function (run first the R code below to define the necessary functions)** 423 stats Pro C6<-cyto plot("Pro C6.txt", decades C6, channel min C6, xmin C6, xmax C6)

**# Example of statistics output**

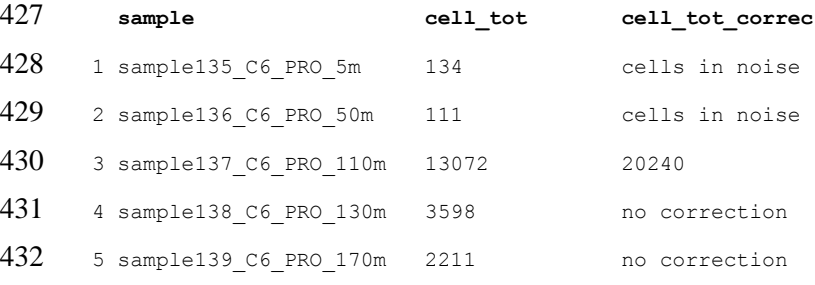

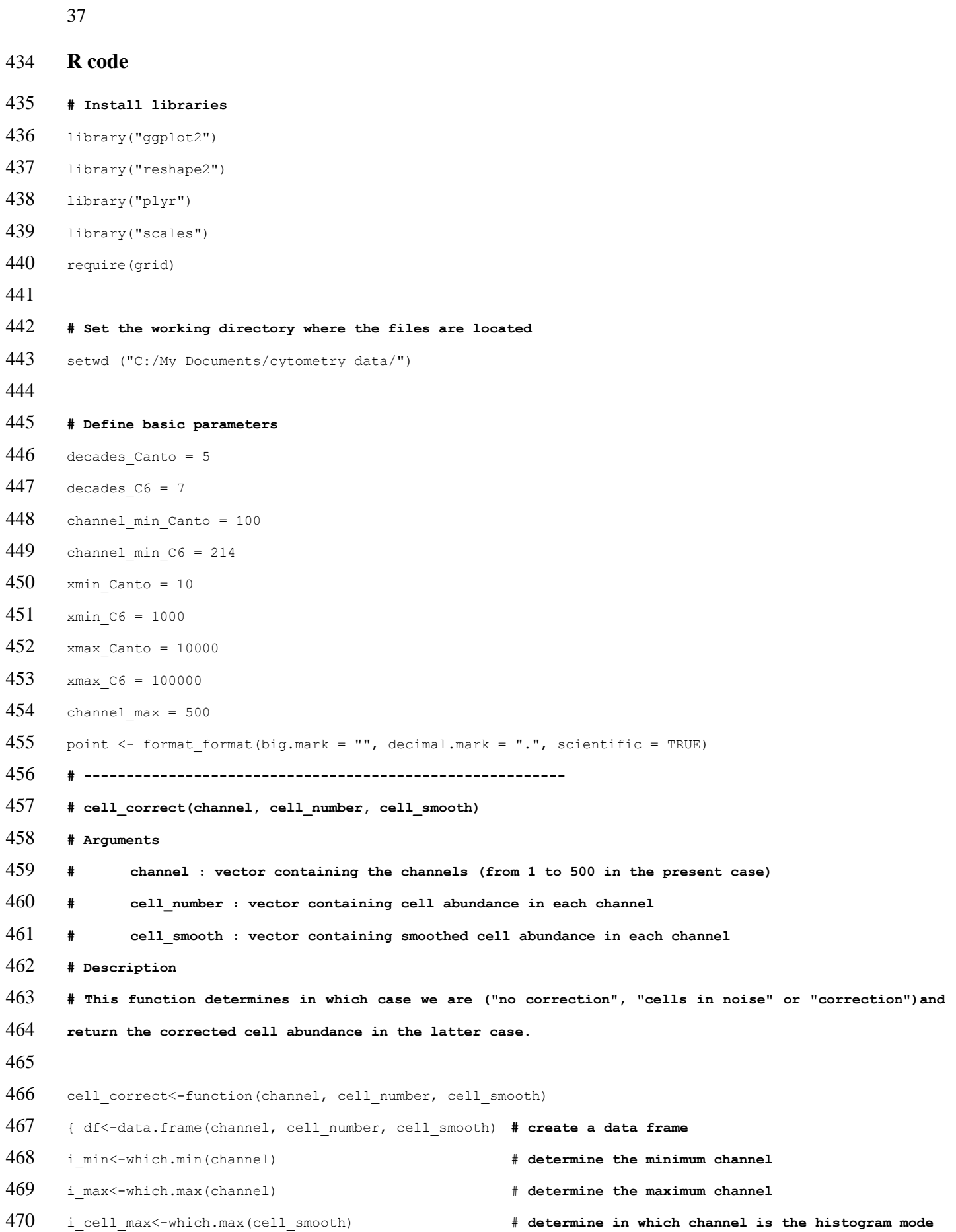

```
471
472 # "no correction" : cell abundance in the first channel is 5 times lowerthan abundance at the maximum 
473 of the histogram
474 if (cell smooth[i cell max]>5*cell smooth[i min]) {cell correct<-"no correction"}
475 # "cells in noise" : maximum of cell abundance is in the first channel 
476 else {if (i cell max==i min)
477 {cell correct<-"cells in noise"}
478 # "correction" : all the other cases, we then apply a correction by computing the total cell abundance 
479 as twice the number of cells in the channels right of the histogram maximum
480 else
481 {cell correct<-2*sum(cell number[i cell max:i max])}
482 }
483 return (cell correct)
484 }
485
486 # ---------------------------------------------------------
487 #cyto_plot(file_name,decades,channel_min,xmin,xmax)
488 # Arguments
489 # file_name : name of input file containing the different samples (see File S1)
490 # decades : number of logarithmic decades of the flow cytometer (e.g. 7 for C6)
491 # channel_min : threshold channel for the histogram (depends on fcm acquisition settings)
492 # xmin : linear value corresponding to the threshold channel 
493 # xmax : linear value corresponding to the maximum channel
494 # Description
495 # This function plotsa set of histograms for the input samples,saves the graphics as a pdf file and 
496 compute the total cell abundance indicating whether a corrections is needed or not. It returns a 
497 dataframe containing three columns : sample, cell_tot, cell_tot_correc (see top of this file for an 
498 example)
499
500 cyto plot<-function(file name, decades, channel min, xmin, xmax)
501 { channel max = 500 # this the number of channels provided as output of the Flowing Software
502 histo<- read.delim(file name)
503 histo<- histo[histo$channel>=channel_min,]
504 histo melt<- melt(histo, id.vars=c("channel"),variable.name = "sample", value.name =
505 "cell number")
506
507
```

```
508 # smooth histogram using default R smoothing function
509 histo melt<- ddply(histo melt,c("sample"), transform,
510 cell smooth=as.vector(smooth(cell number)))
511 # normalize histogram so that maximum abundance is equal to 1
512 histo melt<- ddply(histo melt,c("sample"), transform, cell norm=cell smooth/max(cell smooth))
513 # transform log channel to linear scale for plotting
514 if (decades==5) 
515 {histo melt<- ddply(histo melt,c("sample"), transform,
516 fluo=(10^5)'(channel/channel\ max))517 else
518 (histo melt<- ddply(histo melt,c("sample"), transform,
519 fluo=(10^{\circ}7) (channel/channel,max)}
520 # plots histograms using 5 columns
521 histo plot <- ggplot(histo melt, aes(fluo,cell norm)) + geom line() + theme bw () + facet wrap(\sim522 sample, nrow=21, ncol=5) + xlab("Chlorophyll")+ylab("Relative cell number") + 
523 scale x log10(limits=c(xmin, xmax), labels=point)
524 # save plots as pdf
525 ggsave(plot=histo plot, filename=paste(file name," 1.0 .pdf",sep=""),width = 15, height = 4, scale=2,
526 units="cm")
527 # compute uncorrected and corrected total cell number calling the cell_correct function defined above
528 stats<-ddply(histomelt,c("sample"), summarise,
529 cell tot=sum(cell_number),cell_tot_correc=cell_correct(channel,cell_number,cell_smooth))
530 print(paste("# of decades:",decades,"minimum channel : ",channel min, "xmin : ", xmin, " xmax
531 : ", xmax))
532 print (paste("File : ", file name))
533 stats
534 return (stats)
535 }
536
537
538
539
```
**File S3.** Example of output file for R routine.

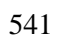

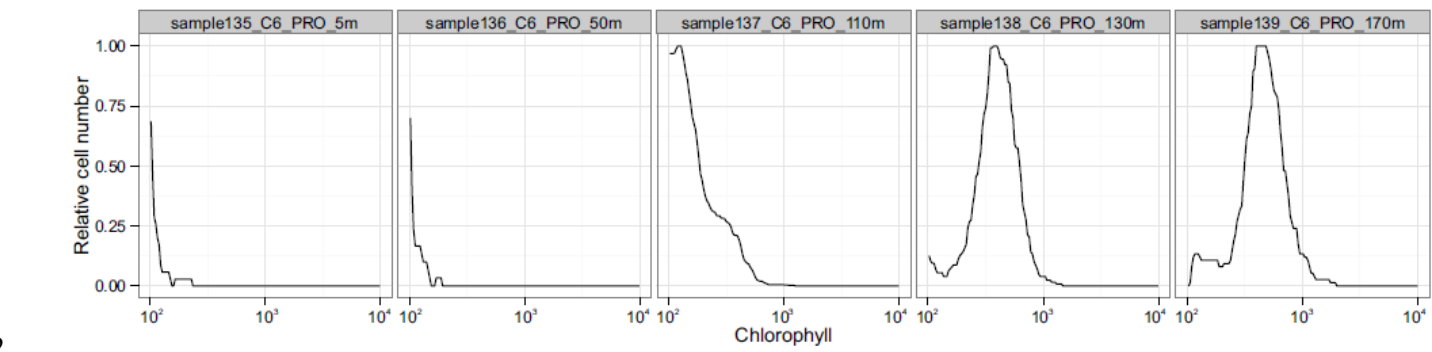